# Protecting Applications with Arcserve Unified Data Protection and NetApp® Snapshots

Software-based snapshots for VMware and Hyper-V host servers can produce a significant burden on virtual machine (VM) performance, forcing administrators to choose between VM performance and meeting Recovery Point Objectives and Recovery Time objectives (RPOs and RTOs). Arcserve Unified Data Protection (UDP) delivers built-in integration with NetApp hardware storage snapshots for high performance backup without sacrificing VM performance, allowing you to:

- Make instant data copies while your applications run
- Create hardware snapshot copies in under one second, for any volume size
- Reduce burden of software snapshots on host servers

Arcserve UDP combined with NetApp hardware snapshot technology enables you to protect your data without impacting performance and with minimal consumption of storage space. Hardware snapshot technology enables you to create point-in-time copies of file systems while offloading the task from the host servers. You can use snapshot technology while applications are running and create snapshot copies in less than a second, for optimal RTO and RPO performance.

Arcserve UDP provides built-in integration for NetApp standalone array (7-Mode), Cluster and vFiler. Its hardware snapshots support host-based agentless backup (VMware and Hyper-V) and agent-based backup (Windows).

You specify whether you want to use the hardware snapshot while creating a backup task. If you select hardware snapshot, then Arcserve UDP first tries to create a hardware snapshot. If the hardware snapshot fails, Arcserve UDP automatically reverts to the software snapshot without failing the backup job.

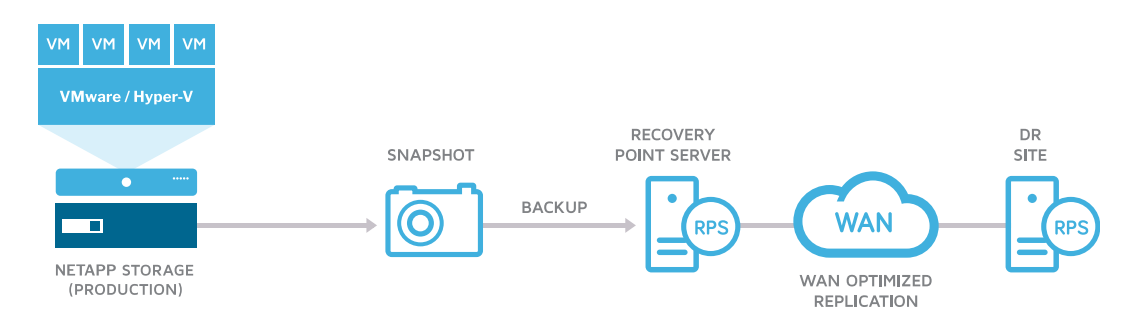

**Figure One.** Sample Configuration Showing NetApp Hardware Snapshots

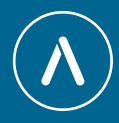

## How It Works

Arcserve UDP supports NetApp iSCSI LUNs and NetApp NFS Volume exports that are configured as data stores. Configuration is simple and is managed via the Arcserve UDP Console. You create a plan for backup, select the "hardware snapshot" option, and save and submit the backup job. Your backup job now runs with the hardware snapshot. In addition, hardware snapshot is also available for NetApp FC.

#### VMware Agentless Backup

For VMware agentless backup, the NetApp storage arrays are added on the Arcserve UDP Console. You can add a NetApp standalone array, or cluster to the console. Arcserve UDP provides hardware snapshot support for VMware virtual machines only when the underlying storage array is a NetApp storage array.

- For NetApp storage system operating in 7-mode, it is recommended (but not mandatory) that you have the FlexClone license installed
- For NetApp NFS Version 3.0 Data Stores, it is recommended (but not mandatory) that you have • Hardware snapshot support for NetApp FC the FlexClone license installed
- For NetApp storage systems operating in the Cluster mode (C-mode), you must have a FlexClone or SnapRestore license installed to use hardware snapshots
	-

### Hyper-V Agentless Backup

For Windows Server Hyper-V agentless backup, Arcserve UDP supports the NetApp Data ONTAP VSS Hardware Provider. You install the NetApp standalone array or cluster on the Hyper-V servers. Following, you log into the Arcserve UDP Console, create a plan for backup and specify the "hardware snapshot" option under the advanced tab.

#### Windows Agent-Based Backup

For Windows Agent-based backup of physical nodes, you install the NetApp storage array or cluster including the Data ONTAP VSS Hardware Provider on the Windows nodes. Following, you log into the Arcserve UDP Console, create a plan for backup and specify the "hardware snapshot" option under the advanced tab.

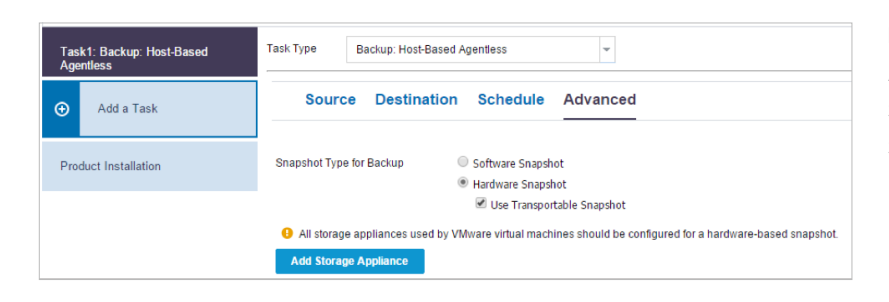

**Figure Two.** Arcserve UDP Console

Showing Hardware Snapshot Configuration

For more information on Arcserve, **please visit [arcserve.com](http://arcserve.com )**

Copyright © 2017 Arcserve (USA), LLC and its affiliates and subsidiaries. All rights reserved. All trademarks, Arcserve assumes no responsibility for the accuracy or completeness of the information. To the extent permitted by applicable law, Arcserve provides this document "as is" without trade names, service marks and logos referenced herein belong to their respective owners. This document is for your informational purposes only. Warranty of any kind, including, without limitation, any implied warranties of merchantability, fitness for a particular purpose, or non-infringement. In no event will Arcserve be liable for any loss or damage, direct or indirect, from the use of this document, including, without limitation, lost profits, business interruption, goodwill or lost data, even if Arcserve is expressly advised in advance of the possibility of such damage.